## 正面

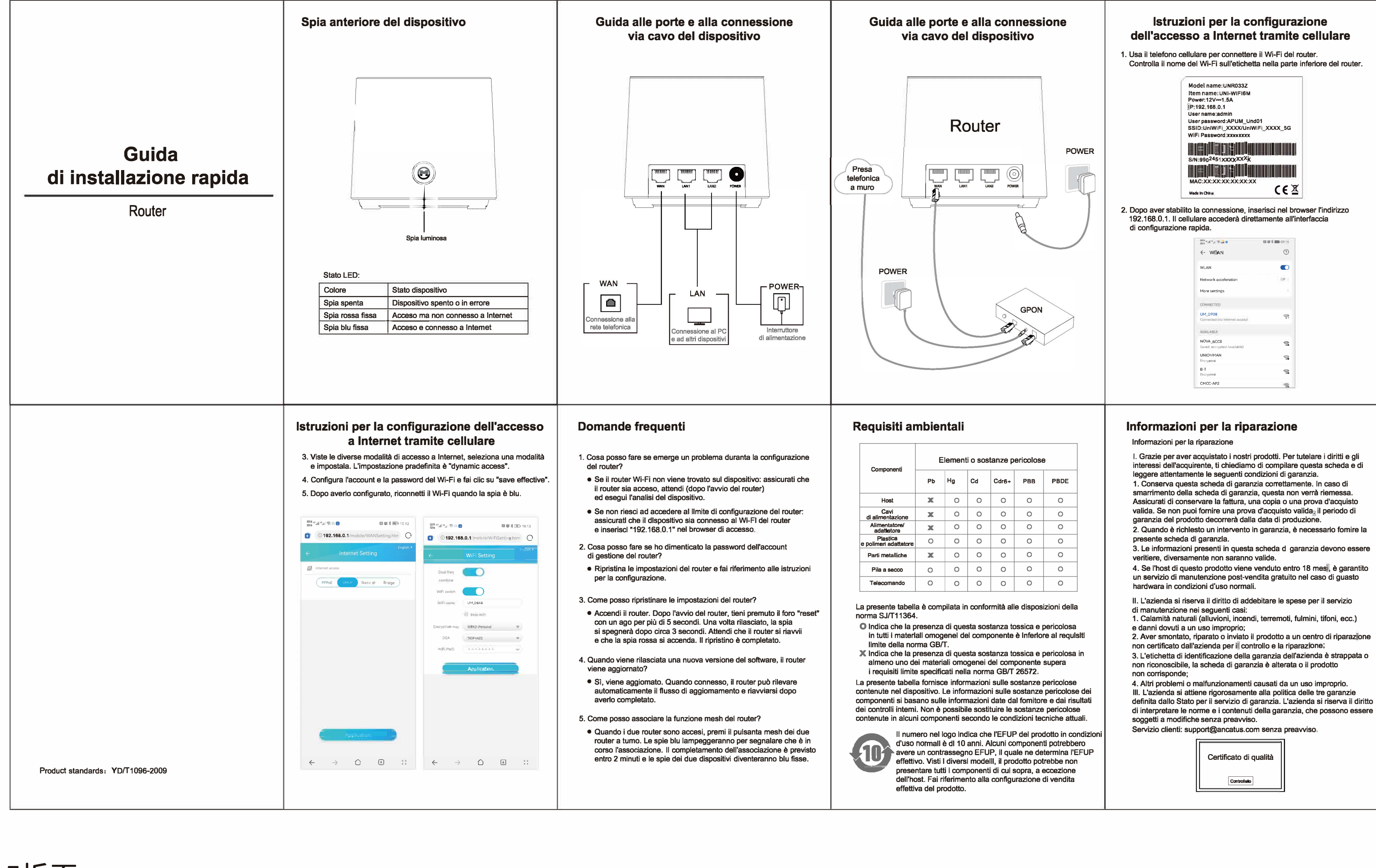

## 5折页: 折后尺寸:90x133mm 70g哑粉纸彩色印刷

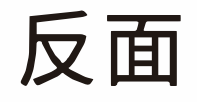

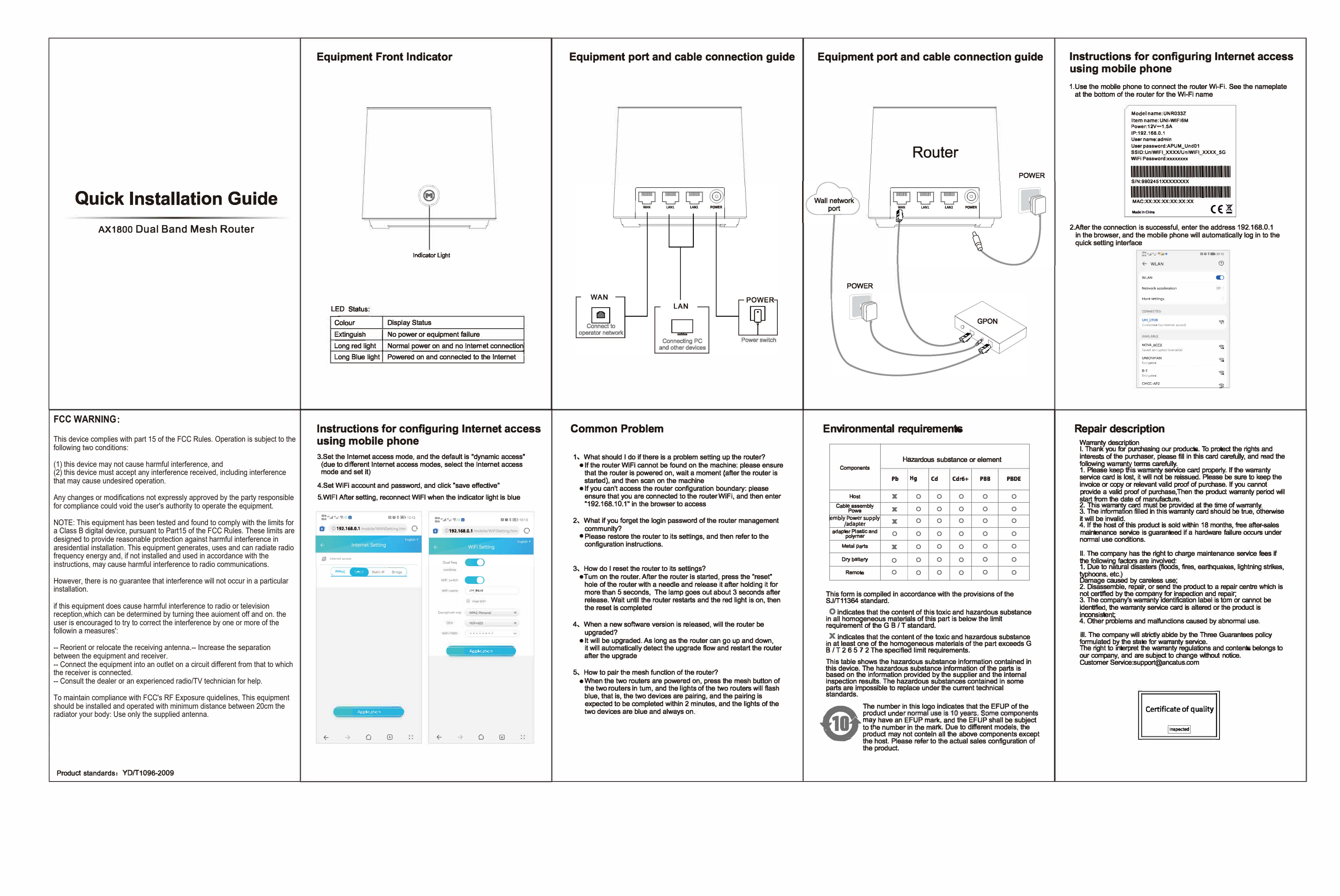